# **Golf Kereskedelmi Kft.**

### **Golfker.hu ÁSZF**

Általános Szerződési Feltételek

Jelen dokumentum alapján létrejött szerződés nem kerül iktatásra (utólag nem hozzáférhető, a szerződés megkötését a rendelési adatok bizonyítják), ráutaló magatartással tett jognyilatkozattal jön létre, nem minősül írásbeli szerződésnek, magyar nyelven íródik, magatartási kódexre nem utal. A webshop működésével, megrendelési, és szállítási folyamatával kapcsolatosan felmerülő kérdések esetén a megadott elérhetőségeinken rendelkezésére állunk.

Jelen ÁSZF hatálya Szolgáltató weblapján (https://www.golfker.hu) és aldomainjein történő jogviszonyokra terjed ki. Jelen ÁSZF folyamatosan elérhető (és letölthető, bármikor kinyomtatható) a következő weboldalról: https://www.golfker.hu//aszf.

#### **Definíciók:**

**Felhasználó:** Bármely természetes, jogi személy, vagy szervezet, aki Szolgáltató szolgáltatásait igénybe veszi, Szolgáltatóval szerződést köt.

**Fogyasztó:** Olyan Felhasználó, aki a szakmája, önálló foglalkozása vagy üzleti tevékenysége körén kívül eljáró természetes személy.

**Vállalkozás:** A szakmája, önálló foglalkozása vagy üzleti tevékenysége körében eljáró személy.

**Szolgáltató:** Az információs társadalommal összefüggő szolgáltatást nyújtó természetes, illetve jogi személy vagy jogi személyiség nélküli szervezet, aki a Felhasználó részére szolgáltatást nyújt, aki a Felhasználóval szerződést köt.

### **Tartalomjegyzék**

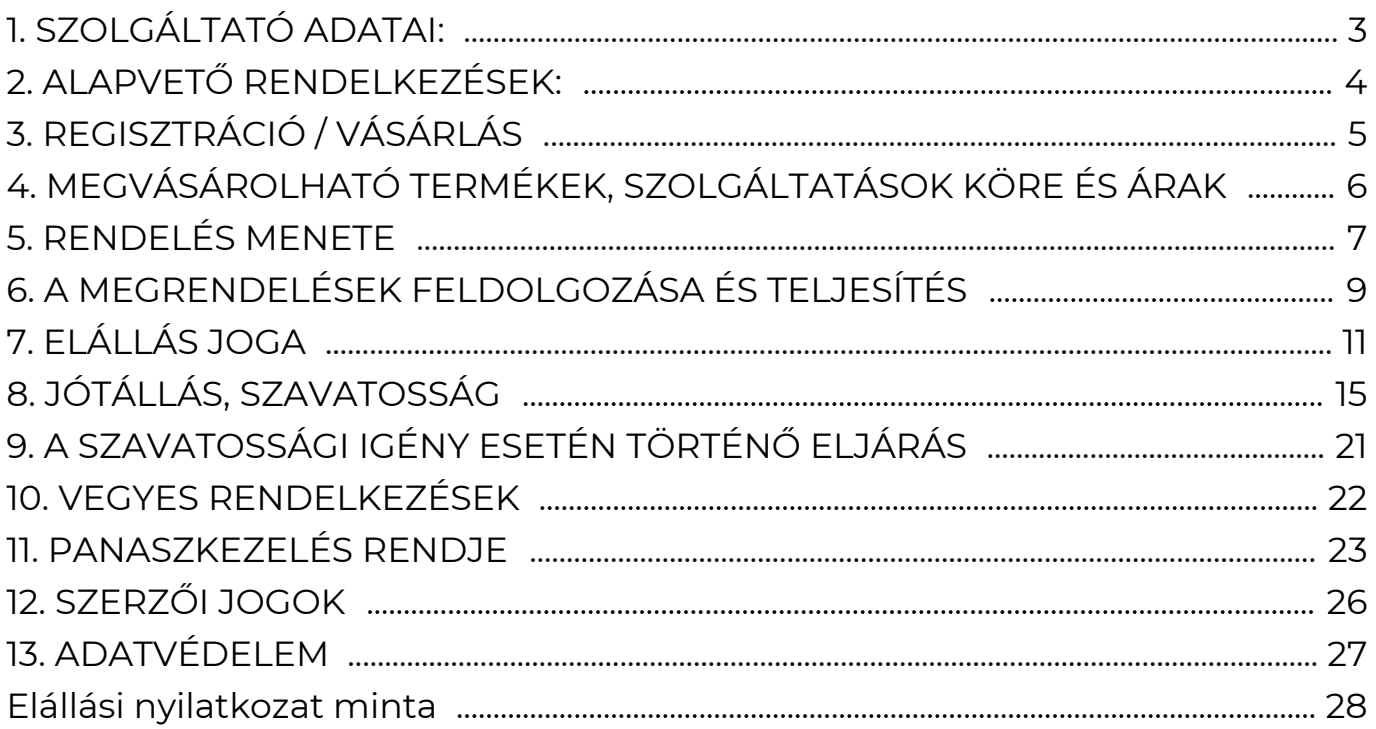

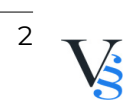

### <span id="page-2-0"></span>**1. SZOLGÁLTATÓ ADATAI:**

A szolgáltató neve: Golf Kereskedelmi Kft.

A szolgáltató székhelye (és egyben a panaszügyintézés helye): 1121 Budapest, Konkoly-Thege Miklós út 29-33.

A szolgáltató elérhetősége, az igénybe vevőkkel való kapcsolattartásra szolgáló, rendszeresen használt elektronikus levelezési címe: golfkft@gmail.com

A szolgáltató cégjegyzékszáma/nyilvántartási száma: 01-09-294550

A szolgáltató adószáma: 10357475-2-43

Nyilvántartásba bejegyző hatóság neve / engedélyező hatóság és engedély szám (ha van): Fővárosi Törvényszék Cégbírósága

A szolgáltató telefonszáma: +36 70 938 3356

A szerződés nyelve: magyar

A tárhely-szolgáltató neve, címe, e-mail címe:

Pegaton Studio Kft.

2700 Cegléd, Lajos utca 9.

Tel.: +36 70 200-7379

E-mail: info@pegatonstudio.hu

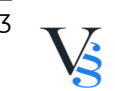

## <span id="page-3-0"></span>**2. ALAPVETŐ RENDELKEZÉSEK:**

2.1. A jelen ÁSZF-ben nem szabályozott kérdésekre, valamint jelen ÁSZF értelmezésére a magyar jog az irányadó, különös tekintettel a Polgári Törvénykönyvről szóló 2013. évi V. törvény ("Ptk.") és az elektronikus kereskedelmi szolgáltatások, az információs társadalommal összefüggő szolgáltatások egyes kérdéseiről szóló 2001. évi CVIII. (Elker. tv.) törvény, valamint a fogyasztó és a vállalkozás közötti szerződések részletes szabályairól szóló 45/2014. (II. 26.) Korm. rendelet rendelkezéseire. Speciális termékekre a vonatkozó ágazati jogszabályi rendelkezések az irányadók. A vonatkozó jogszabályok kötelező rendelkezései a felekre külön kikötés nélkül is irányadók.

2.2. A jelen ÁSZF 2024. február 27. napjától hatályos és visszavonásig hatályban marad. A jelen ÁSZF módosításait a Szolgáltató a weboldalon közzéteszi, illetve a regisztrált/vagy korábban már vásárló Felhasználókat a változásról e-mailben értesíti. A módosítások nem érintik a korábban megkötött szerződéseket, azaz a módosításoknak nincs visszaható hatálya.

2.3. Szolgáltató fenntart magának minden jogot a weboldal, annak bármely részlete és az azon megjelenő tartalmak, valamint a weboldal terjesztésének tekintetében. Tilos a weboldalon megjelenő tartalmak vagy azok bármely részletének letöltése, elektronikus tárolása, feldolgozása és értékesítése a Szolgáltató írásos hozzájárulása nélkül (kivéve jelen dokumentumot és az adatkezelési tájékoztatót).

2.4. Szolgáltató nem vállal felelősséget a Szolgáltatóhoz nem köthető, a Szolgáltató által nem üzemeltetett más weboldalon közzétett termékek adás-vételével kapcsolatban.

## <span id="page-4-0"></span>**3. REGISZTRÁCIÓ / VÁSÁRLÁS**

3.1. A szolgáltatás igénybevétele/megrendelése/előfizetése során megadott valótlan, vagy más személyhez köthető adatok esetén a létrejövő elektronikus szerződést az arra jogosult fél a bíróság előtt megtámadhatja. Az eredményes megtámadás (pernyertesség) következtében a szerződés a megkötésének időpontjától érvénytelenné válik, vagy ha az más szerződést leplez, a felek jogait és kötelezettségeit a leplezett szerződés alapján kell megítélni.

3.2. A Szolgáltatót a Felhasználó által tévesen és/vagy pontatlanul megadott adatokra visszavezethető szállítási késedelemért, illetve egyéb problémáért, hibáért semminemű felelősség nem terheli. Szolgáltató azonban tájékoztatja a Felhasználókat, hogy a Felhasználóval történt egyeztetés és egyértelmű beazonosítás után a tévesen beírt adatokat javíthatja a rendelésben, hogy a számlázás és kiszállítás ne ütközzön akadályba.

3.3. A Szolgáltatót nem terheli felelősség az abból adódó károkért, ha Felhasználó a jelszavát elfelejti, vagy az illetéktelenek számára bármely nem a Szolgáltatónak felróható okból hozzáférhetővé válik (ha van regisztráció az oldalon).

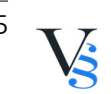

### <span id="page-5-0"></span>**4. MEGVÁSÁROLHATÓ TERMÉKEK, SZOLGÁLTATÁSOK KÖRE ÉS ÁRAK**

4.1. A megjelenített termékek a webáruházból online (bizonyos esetekben telefonon) rendelhetők meg. A termékekre vonatkozóan megjelenített árak forintban értendők, bruttó árak (tehát tartalmazzák a törvényben előírt áfát, illetve, ha a Szolgáltató áfa mentesen számláz, az árak a fizetendő összegek), azonban nem tartalmazzák a szállítással, fizetéssel kapcsolatos díjakat. Külön csomagolási költség nem kerül felszámításra, kivéve ha a Felhasználó dísz-, vagy egyéb speciális csomagolást kér.

4.2. A webshopban Szolgáltató részletesen feltünteti a termék nevét, leírását, a termékekről fotót jelenít meg (ha lehetséges).

4.3. Amennyiben akciós ár kerül bevezetésre, Szolgáltató teljes körűen tájékoztatja Felhasználókat az akcióról és annak pontos időtartamáról. Szolgáltató az akciós árak meghatározásakor jogszerűen jár el, megfelelve a termékek eladási ára és egységára, továbbá a szolgáltatások díja feltüntetésének részletes szabályairól szóló 4/2009. (I. 30.) NFGM-SZMM együttes rendelet szabályainak.

4.4. Amennyiben a Szolgáltató minden gondossága ellenére olyan ár kerül a Webáruház felületére, amire vonatkozóan nincs meg a Szolgáltató szerződéskötési akarata, akkor a Szolgáltató nem köteles a megrendelést azon az áron visszaigazolni, hanem lehetősége van az ajánlat visszautasítására és felajánlhatja az általa megfelelőnek tartott áron történő visszaigazolást, amelynek ismeretében Felhasználónak joga van nem elfogadni a módosított ajánlatot.

A Polgári Törvénykönyvről szóló 2013. évi V. törvény (Ptk.) alapján a szerződés a felek akaratának kölcsönös és egybehangzó kifejezésével jön létre. Amennyiben a felek nem tudnak megállapodni a szerződéses feltételekben, azaz nincs meg a felek akaratát kölcsönösen és egybehangzóan kifejező nyilatkozat, abban az esetben nem beszélhetünk érvényesen létrejött szerződésről, amelyekből jogok és kötelezettségek fakadnának.

### <span id="page-6-0"></span>**5. RENDELÉS MENETE**

5.1. Felhasználó a regisztrációját követően bejelentkezik a webshopba/vagy regisztráció nélkül is megkezdheti a vásárlást.

5.2. Felhasználó a megvásárolni kívánt termék, termékek darabszámát beállítja.

5.3. Felhasználó kosárba helyezi a kiválasztott termékeket. Felhasználó bármikor megtekintheti a kosár tartalmát a "kosár" ikonra kattintva.

5.4. Ha nem szeretne további terméket vásárolni, ellenőrzi a megvásárolni kívánt termék darabszámát. A "törlés - X" ikonra kattintva törölheti a kosár tartalmát. Mennyiség véglegesítéséhez a "+/-" ikonra kattint Felhasználó.

5.5. Felhasználó megadja a szállítási címet, majd a szállítási/fizetési módot, melynek típusai a következők:

5.5.1. Fizetési módok:

Fizetés utánvétellel: Amennyiben a megrendelt termék futárszolgálattal, vagy csomagpontra kerül kiszállításra, lehetőség van arra, hogy a Felhasználó a megrendelés végösszegét a futárnak, vagy a csomagponton teljesítse készpénzben, vagy bankkártyával a megrendelt termék(ek) átvételekor.

Átutalással: Felhasználó a megrendelt termékek ellenértékét a visszaigazoló emailben található bankszámlára 3 napon belül köteles átutalni. Az összeg Szolgáltató bankszámláján történő jóváírását követően a Felhasználó jogosult a termék(ek) általa meghatározott módon történő átvételére.

Online bankkártyával: Felhasználónak lehetősége van a rendelés összértékét online, bankkártyával fizetni a Szolgáltató által igénybe vett pénzügyi szolgáltató biztonságos fizetési rendszerén keresztül.

5.5.2. Szállítási költség (bruttó összegek):

#### **\*|default||szallitasi-koltsegek|\***

5.6. A fizetendő végösszeg a megrendelés összesítése és visszaigazoló levél alapján minden költséget tartalmaz. Felhasználó a Ptk. 6:127. §-a alapján késedelem nélkül köteles meggyőződni arról, hogy a megrendelt termék(ek) minősége és mennyisége megfelelő-e. A termék(ek) kézbesítése munkanapokon történik 8-17 óra közötti időszakban.

5.7. Az adatok megadását követően Felhasználó a "megrendelés elküldése" gombra kattintva tudja elküldeni megrendelését, előtte azonban még egyszer ellenőrizheti a megadott adatokat, illetve megjegyzést is küldhet a megrendelésével, vagy e-mailben jelezheti felénk egyéb, rendeléssel kapcsolatos kívánságát.

5.8. Felhasználó a megrendeléssel tudomásul veszi, hogy a 45/2014. (II. 26.) Korm. rendelet 15.§-a, és egyéb feltételei (pl. 20.§) szerint a megrendeléssel fizetési kötelezettsége keletkezik.

5.9. Adatbeviteli hibák javítása: Felhasználó a megrendelési folyamat lezárása előtt minden esetben vissza tud lépni az előző fázisba, ahol javítani tudja a bevitt adatokat. Részletesen: A rendelés során lehetőség van a kosár tartalmának

megtekintésére, illetve módosítására, amennyiben a kosár nem a megrendelni kívánt mennyiséget tartalmazza, úgy a mennyiség oszlopban található adatbeviteli mezőbe Felhasználó be tudja írni a rendelni kívánt mennyiség darabszámát. Amennyiben törölni kívánja Felhasználó a kosárban található termékeket, akkor az "X" "törlés" gombra kattint. A rendelés során a Felhasználónak folyamatosan lehetősége van a bevitt adtok javítására/törlésére. Felhasználónak lehetősége van a rendelés elküldése után is kérni az esetleges hibák javítását telefonon, vagy emailen.

5.10. Felhasználó e-mail-ben a megrendelés elküldését követően visszaigazolást kap. Amennyiben e visszaigazolás Felhasználó megrendelésének elküldésétől számított, a szolgáltatás jellegétől függő elvárható határidőn belül, de legkésőbb 48 órán belül Felhasználóhoz nem érkezik meg, Felhasználó az ajánlati kötöttség vagy szerződéses kötelezettség alól mentesül. A megrendelés és annak visszaigazolása akkor tekintendő a Szolgáltatóhoz, illetve az Felhasználóhoz megérkezettnek, amikor az számára hozzáférhetővé válik. Szolgáltató kizárja a visszaigazolási felelősségét, ha a visszaigazolás azért nem érkezik meg időben, mert Felhasználó rossz e-mail címet adott meg regisztrációja során, vagy a fiókjához tartozó tárhely telítettsége miatt nem tud üzenetet fogadni.

5.11. Felhasználó tudomásul veszi, hogy az előző pontban taglalt visszaigazolás csupán automata visszaigazolás, az szerződést nem keletkeztet. A szerződés akkor jön létre, amikor Szolgáltató az előző pontban megnevezett automata visszaigazolást követően egy újabb e-mailben értesíti a Felhasználót a megrendelés részleteiről és várható teljesítéséről.

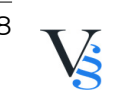

#### <span id="page-8-0"></span>**6. A MEGRENDELÉSEK FELDOLGOZÁSA ÉS TELJESÍTÉS**

6.1. A megrendelések feldolgozása a beérkezések sorrendjében munkanapokon, munkaidőben történik. A megrendelés feldolgozásaként megjelölt időpontokon kívül is van lehetőség a megrendelés leadására, amennyiben az a munkaidő lejárta után történik, az azt követő munkanapon kerül feldolgozásra. Szolgáltató ügyfélszolgálata minden esetben elektronikus úton visszaigazolja, hogy mikor tudja teljesíteni a megrendelését.

6.2. Általános teljesítési határidő, a szerződés létrejöttétől számított 1-5 munkanapon belül.

6.3. Az adásvételi szerződés alapján a Szolgáltató dolog tulajdonjogának átruházására, a Felhasználó a vételár megfizetésére és a dolog átvételére köteles. 6.4. Ha az eladó vállalkozás és a vevő fogyasztó, és az eladó vállalja a dolog vevőhöz történő eljuttatását, a kárveszély akkor száll át a vevőre, amikor a vevő vagy az általa kijelölt harmadik személy birtokba veszi a dolgot. A kárveszély a fuvarozónak történő átadáskor átszáll a vevőre, ha a fuvarozót a vevő bízta meg, feltéve, hogy a fuvarozót nem az eladó ajánlotta.

6.5. A Szolgáltató késedelme esetén a Felhasználó jogosult póthatáridőt tűzni. Ha az eladó a póthatáridőn belül nem teljesít, a vevő jogosult a szerződéstől elállni.

6.6. A Felhasználó póthatáridő tűzése nélkül jogosult a szerződéstől elállni, ha a) a Szolgáltató a szerződés teljesítését megtagadta; vagy

b) a szerződést a felek megállapodása szerint vagy a szolgáltatás felismerhető rendeltetésénél fogva a meghatározott teljesítési időben - és nem máskor - kellett volna teljesíteni.

6.7. Ha Szolgáltató a szerződésben vállalt kötelezettségét azért nem teljesíti, mert a szerződésben meghatározott termék nem áll rendelkezésére, köteles erről Felhasználót haladéktalanul tájékoztatni, valamint Felhasználó által fizetett összeget haladéktalanul visszatéríteni, továbbá Szolgáltató köteles biztosítani, hogy a Felhasználó érvényesítse a hibás teljesítés esetére a jogszabályban biztosított egyéb jogait.

6.8. Szolgáltató felhívja a Felhasználók figyelmét, hogy amennyiben a Felhasználó nem veszi át a szerződésszerűen teljesített megrendelt termék(ek)et (fizetési módtól függetlenül) szerződésszegést követ el, pontosan a Ptk. 6:156. § (1) bekezdése szerint késedelembe esik.

Ez azt jelenti, hogy Szolgáltató a megbízás nélküli ügyvitel szabályai alapján – amennyiben nem jelzi a Fogyasztó az elállási szándékát (és nem tesz nyilatkozatot, hogy át kívánja-e venni a megrendelt terméke(ke)t) – a termék(ek)hez kapcsolódó tárolás szokásos költségét és a szállítási költséget (ha van az utánvét díját) (oda-vissza) is érvényesíti a Felhasználókkal szemben. Felhívja Szolgáltató a Felhasználók figyelmét, hogy az így keletkezett jogi igényeink

érvényesítése érdekében igénybe veszi ügyvédei segítségét, így a szerződésszegésből keletkező egyéb (jogi) költségek (akár a fizetési meghagyásos eljárás díjai) megfizetése is a Felhasználót terheli.

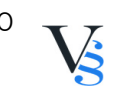

## <span id="page-10-0"></span>**7. ELÁLLÁS JOGA**

7.1. Az Európai Parlament és a Tanács 2011/83/EU számú irányelvének, továbbá a fogyasztó és a vállalkozás közötti szerződések részletes szabályairól szóló 45/2014. (II.26.) Korm. rendelet szabályozása értelmében Fogyasztót indokolás nélküli elállási jog illeti meg.

A fogyasztó az elállási vagy felmondási jogát

a) termék adásvételére irányuló szerződés esetén

aa) a terméknek,

ab) több termék adásvételekor, ha az egyes termékek szolgáltatása eltérő időpontban történik, az utoljára szolgáltatott terméknek,

ac) több tételből vagy darabból álló termék esetén az utoljára szolgáltatott tételnek vagy darabnak,

ad) ha a terméket meghatározott időszakon belül rendszeresen kell szolgáltatni, az első szolgáltatásnak,

a fogyasztó vagy az általa megjelölt, a fuvarozótól eltérő harmadik személy általi átvételének napjától számított tizennégy napon belül gyakorolhatja.

 Ha a Szolgáltató a jelen tájékoztatásnak nem tesz eleget, a 14 napos elállási határidő tizenkét hónappal meghosszabbodik. Ha a Szolgáltató a termék kézhezvételének vagy a szerződés megkötésének napjától számított 14 nap lejártát követően, de 12 hónapon belül megadja a tájékoztatást, úgy az elállásra nyitva álló határidő e tájékoztatás közlésétől számított 14 nap.

7.2. A Fogyasztó az elállási jogát gyakorolhatja az erre vonatkozó egyértelmű nyilatkozatával, vagy a [45/2014. \(II.26.\) Korm. rendelet](https://net.jogtar.hu/jogszabaly?docid=a1400045.kor) 2. mellékletében meghatározott nyilatkozat-minta útján.

7.3. Az elállási jog gyakorlására nyitva álló idő attól a naptól számított 14 nap elteltével jár le, amelyen Fogyasztó, vagy az általa megjelölt, a fuvarozótól eltérő harmadik személy a terméket átveszi.

7.4. Fogyasztó a szerződés megkötésének napja, és a termék átvételének napja közötti időszakban is gyakorolhatja elállási jogát.

7.5. A termék visszaküldésének költségét a Fogyasztónak kell viselnie, a Szolgáltató nem vállalta e költség viselését.

7.6. Az elállási jog gyakorlása esetén a Fogyasztót a termék visszajuttatásának költségén kívül más költség nem terheli.

7.7. Nem illeti meg az elállási jog Fogyasztót olyan nem előre gyártott termék esetében, amelyet a Fogyasztó utasítása alapján vagy kifejezett kérésére állítottak elő, vagy olyan termék esetében, amelyet egyértelműen a fogyasztó személyére szabtak.

7.8. A Fogyasztó szintén nem gyakorolhatja az elállási jogát

a. a szolgáltatás nyújtására irányuló szerződés esetében a szolgáltatás egészének teljesítését követően, ha a vállalkozás a teljesítést a Fogyasztó kifejezett, előzetes

beleegyezésével kezdte meg, és a Fogyasztó tudomásul vette, hogy a szolgáltatás egészének teljesítését követően felmondási jogát elveszíti;

b. olyan termék vagy szolgáltatás tekintetében, amelynek ára, illetve díja a pénzpiac vállalkozás által nem befolyásolható, az elállási jog gyakorlására nyitva álló határidő alatt is lehetséges ingadozásától függ;

c. romlandó vagy minőségét rövid ideig megőrző termék tekintetében;

d. olyan zárt csomagolású termék tekintetében, amely egészségvédelmi vagy higiéniai okokból az átadást követő felbontása után nem küldhető vissza;

e. olyan termék tekintetében, amely jellegénél fogva az átadást követően elválaszthatatlanul vegyül más termékkel;

f. olyan alkoholtartalmú ital tekintetében, amelynek tényleges értéke a vállalkozás által nem befolyásolható módon a piaci ingadozásoktól függ, és amelynek áráról a felek az adásvételi szerződés megkötésekor állapodtak meg, azonban a szerződés teljesítésére csak a megkötéstől számított harmincadik napot követően kerül sor;

g. olyan vállalkozási szerződés esetében, amelynél a vállalkozás a Fogyasztó kifejezett kérésére keresi fel a Fogyasztót sürgős javítási vagy karbantartási munkálatok elvégzése céljából;

h. lezárt csomagolású hang-, illetve képfelvétel, valamint számítógépes szoftver példányának adásvétele tekintetében, ha az átadást követően a Fogyasztó a csomagolást felbontotta;

i. hírlap, folyóirat és időszaki lap tekintetében, az előfizetéses szerződések kivételével;

j. nyilvános árverésen megkötött szerződések esetében;

k. lakáscélú szolgáltatás kivételével szállásnyújtásra irányuló szerződés, fuvarozás, személygépjármű-kölcsönzés, étkeztetés vagy szabadidős tevékenységekhez kapcsolódó szolgáltatásra irányuló szerződés esetében, ha a szerződésben meghatározott teljesítési határnapot vagy határidőt kötöttek ki;

l. a nem tárgyi adathordozón nyújtott digitális adattartalom tekintetében, ha a vállalkozás a Fogyasztó kifejezett, előzetes beleegyezésével kezdte meg a teljesítést, és a Fogyasztó e beleegyezésével egyidejűleg nyilatkozott annak tudomásul vételéről, hogy a teljesítés megkezdését követően elveszíti az elállási jogát.

7.9. Szolgáltató a távollevők között kötött szerződéstől, a vállalkozás haladéktalanul, de legkésőbb az elállásról való tudomásszerzésétől számított tizennégy napon belül visszatéríti a fogyasztó által ellenszolgáltatásként megfizetett teljes összeget, ideértve a teljesítéssel összefüggésben felmerült költségeket is. Ugyanakkor a Szolgáltatót visszatartási jog illeti meg.

7.10. A visszatérítés során az eredeti ügylet során alkalmazott fizetési móddal egyező fizetési módot alkalmaz a Szolgáltató, kivéve, ha Fogyasztó más fizetési mód igénybevételéhez kifejezetten a hozzájárulását adja; e visszatérítési mód alkalmazásából kifolyólag Fogyasztót semmilyen többletköltség nem terheli. 7.11. Fogyasztó köteles az árukat indokolatlan késedelem nélkül, de a szerződéstől

való elállására vonatkozó értesítés Szolgáltató részére történő megküldésétől számított 14 napnál semmiféleképpen sem később visszaküldeni vagy Szolgáltató visszaszolgáltatni. Ha a vállalkozás az árut üzlethelyiségben is értékesíti, és a fogyasztó a vállalkozás üzlethelyiségében személyesen gyakorolja az elállási jogát, jogosult ezzel egyidejűleg az árut visszaadni a vállalkozásnak.

7.12. Fogyasztónak írásban történő elállás esetén elegendő az elállási nyilatkozatot megküldenie 14 napon belül.

7.13. Fogyasztó akkor tartja be a határidőt, ha a 14 napos időszak letelte előtt visszaküldi, vagy átadja a termék(eke)t. A visszaküldés határidőben teljesítettnek minősül, ha a Fogyasztó a terméket a határidő lejárta előtt elküldi.

7.14. A fogyasztó kizárólag a termék visszaküldésének közvetlen költségét viseli.

7.15. A Szolgáltató nem köteles a Fogyasztó részére megtéríteni azon többletköltségeket, amely a Szolgáltató által felkínált legolcsóbb szokásos fuvarozási módtól eltérő szállítási mód választásából adódik.

7.16. A visszatérítést Szolgáltató mindaddig visszatarthatja, amíg vissza nem kapta az áru(ka)t, vagy Fogyasztó bizonyítékot nem szolgáltatott arra vonatkozóan, hogy azokat visszaküldte: a kettő közül a korábbi időpontot kell figyelembe venni.

7.17. Amennyiben Fogyasztó élni szeretne elállási jogával, annak jelzését megteheti Szolgáltató elérhetőségeinek valamelyikén írásban (akár a mellékelt nyilatkozat segítségével), telefonon, vagy akár személyesen is. Postai úton írásban történő jelzés alkalmával a postára adás időpontját vesszük figyelembe, telefonon történő jelzés alkalmával pedig a telefonon történő jelzését. A megrendelt terméket postai úton, személyesen, vagy futárszolgálat segítségével juttathatja vissza a Fogyasztó a Szolgáltató részére.

7.18. A Fogyasztó csak a termék jellegének, tulajdonságainak és működésének megállapításához szükséges használatot meghaladó használatból eredő értékcsökkenésért felel.

7.19. A fogyasztó és a vállalkozás közötti szerződések részletes szabályairól szóló 45/2014. (II.26.) Korm. rendelet <u>itt </u>érhető el.

7.20. Az Európai Parlament és a Tanács 2011/83/EU számú irányelve [itt](https://eur-lex.europa.eu/legal-content/HU/TXT/HTML/?uri=CELEX:32011L0083&from=HU) érhető el.

7.21. Fogyasztó egyéb panaszával is megkeresheti Szolgáltatót a jelen Szabályzatban található elérhetőségeken.

7.22. Az elállási jog csak a Polgári Törvénykönyv szerinti Fogyasztónak minősülő Felhasználókat illeti meg.

7.23. Az elállási jog nem illeti meg a vállalkozást, azaz az olyan személyt, aki a szakmája, önálló foglalkozása vagy üzleti tevékenysége körében jár el.

7.24. (Csak akkor alkalmazandó, ha Szolgáltató szolgáltatást is nyújt az értékesítés mellett.) Ha a Fogyasztó a teljesítés megkezdését követően felmondja a távollévők között kötött szerződést, köteles a felmondás vállalkozással való közlése időpontjáig teljesített szolgáltatással arányos díjat a vállalkozás számára megfizetni. A Fogyasztó által arányosan fizetendő összeget a szerződésben megállapított ellenszolgáltatás

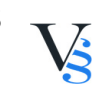

adóval növelt teljes összege alapján kell megállapítani. Ha a Fogyasztó bizonyítja, hogy az ily módon megállapított teljes összeg túlzottan magas, az arányos összeget a szerződés megszűnésének időpontjáig teljesített szolgáltatások piaci értéke alapján kell kiszámítani.

7.25. Elállási jog gyakorlásának a menete:

7.25.1. Amennyiben a Fogyasztó élni kíván az elállási joggal, úgy köteles az elállási szándékát a Szolgáltató elérhetőségein jelezni.

7.25.2. Fogyasztó határidőben gyakorolja elállási jogát, amennyiben a termék kézhezvételétől számított 14. nap lejárta előtt elküldi elállási nyilatkozatát. Írásban történő elállás esetén elég csak az elállási nyilatkozatot elküldeni 14 napon belül. Postai úton történő jelzés alkalmával a postára adás dátumát, emailen keresztül történő értesítés esetén az email küldésének idejét veszi figyelembe.

7.25.3. A Fogyasztó elállás esetén köteles a megrendelt terméket a Szolgáltató címére késedelem nélkül, de legkésőbb elállási nyilatkozatának közlésétől számított 14 napon belül visszaküldeni, vagy szolgáltató részére átadni. A határidő betartottnak minősül, amennyiben a 14 napos határidő letelte előtt elküldi a terméket (tehát nem kell megérkezni 14 napon belül). A megrendelő viseli az elállási jog gyakorlása miatt az áru visszaszolgáltatásával kapcsolatban felmerülő költségeket. Ha a vállalkozás az árut üzlethelyiségben is értékesíti, és a fogyasztó a vállalkozás üzlethelyiségében személyesen gyakorolja az elállási jogát, jogosult ezzel egyidejűleg az árut visszaadni a vállalkozásnak.

7.25.4. A Szolgáltató azonban nem köteles a Fogyasztó részére megtéríteni azon többletköltségeket, amely a Szolgáltató által felkínált legolcsóbb szokásos fuvarozási módtól eltérő szállítási mód választásából adódik. A Fogyasztó a szerződés megkötésének napja és a termék átvételének napja közötti időszakban is gyakorolja elállási jogát.

7.25.5. Több termék adásvételekor, amennyiben az egyes termékek szállítása eltérő időpontban történik, úgy az utoljára szolgáltatott termék, illetve több tételből vagy darabból álló termék esetén az utoljára kézbesített tételnek vagy darab kézhezvételtől számított 14 napon belül élhet a vásárló az elállási joggal.

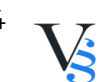

## <span id="page-14-0"></span>**8. JÓTÁLLÁS, SZAVATOSSÁG**

#### Hibás teljesítés

Szolgáltató hibásan teljesít, ha a szolgáltatás a teljesítés időpontjában nem felel meg a szerződésben vagy jogszabályban megállapított minőségi követelményeknek. Nem teljesít hibásan Szolgáltató, ha a jogosult a hibát a szerződéskötés időpontjában ismerte, vagy a hibát a szerződéskötés időpontjában ismernie kellett. Fogyasztó és vállalkozás közötti szerződésben semmis az a kikötés, amely e fejezetnek a kellékszavatosságra és a jótállásra vonatkozó rendelkezéseitől a Fogyasztó hátrányára tér el.

Több szavatossági jog csak a Polgári Törvénykönyv szerinti fogyasztónak minősülő Felhasználókat illeti meg.

Vállalkozásnak minősülő Felhasználó: olyan személy, aki a szakmája, önálló foglalkozása vagy üzleti tevékenysége körében jár el.

Kellékszavatosság

8.1. Milyen esetben élhet Felhasználó a kellékszavatossági jogával? Felhasználó a Szolgáltató hibás teljesítése esetén a Szolgáltatóval szemben kellékszavatossági igényt érvényesíthet a Polgári Törvénykönyv szabályai szerint. 8.2. Milyen jogok illetik meg a Felhasználót a kellékszavatossági igénye alapján? Felhasználó – választása szerint – az alábbi kellékszavatossági igényekkel élhet: kérhet kijavítást vagy kicserélést, kivéve, ha az ezek közül a Felhasználó által választott igény teljesítése lehetetlen vagy a vállalkozás számára más igénye teljesítéséhez képest aránytalan többletköltséggel járna. Ha a kijavítást vagy a kicserélést nem kérte, illetve nem kérhette, úgy igényelheti az ellenszolgáltatás arányos leszállítását vagy – végső esetben – a szerződéstől is elállhat. Választott kellékszavatossági jogáról egy másikra is áttérhet, az áttérés költségét azonban Felhasználó viseli, kivéve, ha az indokolt volt, vagy arra a vállalkozás adott okot. A Fogyasztó akkor is jogosult - a szerződésszegés súlyához igazodva - az ellenszolgáltatás arányos leszállítását igényelni, vagy az adásvételi szerződést

megszüntetni, ha

a) a vállalkozás nem végezte el a kijavítást vagy kicserélést, vagy elvégezte azt, de részben vagy egészben nem végezte el a leszerelést és az újbóli üzembe helyezést, vagy megtagadta az áru szerződésszerűvé tételét;

b) ismételt teljesítési hiba merült fel, annak ellenére, hogy a vállalkozás megkísérelte az áru szerződésszerűvé tételét;

c) a teljesítés hibája olyan súlyú, hogy azonnali árleszállítást vagy az adásvételi szerződés azonnali megszüntetését teszi indokolttá; vagy

d) a vállalkozás nem vállalta az áru szerződésszerűvé tételét, vagy a körülményekből nyilvánvaló, hogy a vállalkozás észszerű határidőn belül vagy a Fogyasztónak okozott jelentős érdeksérelem nélkül nem fogja az árut szerződésszerűvé tenni. Ha a Fogyasztó hibás teljesítésre hivatkozva kívánja megszüntetni az adásvételi

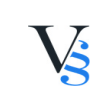

szerződést, a vállalkozást terheli annak bizonyítása, hogy a hiba jelentéktelen. A Fogyasztó jogosult a vételár még fennmaradó részét - a szerződésszegés súlyához igazodva - részben vagy egészben visszatartani mindaddig, amíg a vállalkozás nem tesz eleget a teljesítés szerződésszerűségével és a hibás teljesítéssel kapcsolatos kötelezettségeinek.

Az áru kijavításának vagy kicserélésének elvégzésére nyitva álló észszerű határidőt attól az időponttól kell számítani, amikor a Fogyasztó közölte a hibát a vállalkozással. A fogyasztónak az árut a kijavítás vagy kicserélés teljesítése érdekében a vállalkozás rendelkezésére kell bocsátania.

Fogyasztó és vállalkozás közötti szerződés esetén a vállalkozásnak a saját költségére kell biztosítania a kicserélt áru visszavételét. Ha a kijavítás vagy kicserélés olyan áru eltávolítását teszi szükségessé, amelyet az áru jellegének és céljának megfelelően - a hiba felismerhetővé válása előtt - üzembe helyeztek, akkor a kijavításra vagy kicserélésre vonatkozó kötelezettség magában foglalja a nem megfelelő áru eltávolítását és a csereként szállított vagy kijavított áru üzembe helyezését vagy az eltávolítás, illetve üzembe helyezés költségeinek viselését.

Az ellenszolgáltatás leszállítása akkor arányos, ha annak összege megegyezik a Fogyasztónak szerződésszerű teljesítés esetén járó, valamint a Fogyasztó által ténylegesen megkapott áru értékének különbözetével.

A Fogyasztó adásvételi szerződés megszüntetésére vonatkozó kellékszavatossági joga a vállalkozásnak címzett, a megszüntetésre vonatkozó döntést kifejező jognyilatkozattal gyakorolható.

Ha a hibás teljesítés az adásvételi szerződés alapján szolgáltatott árunak csak meghatározott részét érinti, és azok tekintetében a szerződés megszüntetésére vonatkozó jog gyakorlásának feltételei fennállnak, a Fogyasztó az adásvételi szerződést csak a hibás áru tekintetében szüntetheti meg, de az azokkal együtt szerzett bármely egyéb áru vonatkozásában is megszüntetheti, ha a Fogyasztótól nem várható el észszerűen, hogy csak a szerződésnek megfelelő árukat tartsa meg. Ha a Fogyasztó az adásvételi szerződést teljes egészében vagy az adásvételi szerződés alapján szolgáltatott áruk egy része tekintetében szünteti meg, úgy a) a Fogyasztónak a vállalkozás költségére vissza kell küldenie a vállalkozásnak az érintett árut; és

b) a vállalkozásnak haladéktalanul vissza kell térítenie a Fogyasztó részére az érintett áru vonatkozásában teljesített vételárat, amint az árut vagy az áru visszaküldését alátámasztó igazolást átvette.

8.3. Milyen határidőben érvényesítheti Felhasználó kellékszavatossági igényét? Felhasználó (ha fogyasztónak minősül) köteles a hibát annak felfedezése után haladéktalanul, de nem később, mint a hiba felfedezésétől számított kettő hónapon belül közölni. Ugyanakkor felhívjuk a figyelmét, hogy a szerződés teljesítésétől számított két éves (vállalkozás vagy használt termékek esetén 1 éves) elévülési határidőn túl kellékszavatossági jogait már nem érvényesítheti. (Lejárati idővel

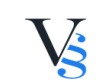

rendelkező termékek esetében a kellékszavatosság a lejárati idő végéig érvényesíthető).

Ha a **digitális elemeket** tartalmazó áru esetében az adásvételi szerződés a digitális tartalom vagy digitális szolgáltatás meghatározott időtartamon keresztül történő folyamatos szolgáltatásáról rendelkezik, a vállalkozás felel az áru digitális tartalommal vagy digitális szolgáltatással kapcsolatos hibájáért, amennyiben a hiba a) két évet meg nem haladó időtartamú folyamatos szolgáltatás esetén az áru teljesítésétől számított két éven belül; vagy

b) két évet meghaladó időtartamú folyamatos szolgáltatás esetén a folyamatos szolgáltatás teljes időtartama alatt

következik be vagy válik felismerhetővé.

8.4. Kivel szemben érvényesítheti kellékszavatossági igényét?

Felhasználó a Szolgáltatóval szemben érvényesítheti kellékszavatossági igényét.

8.5. Milyen egyéb feltétele van kellékszavatossági jogai érvényesítésének (amennyiben a Felhasználó fogyasztónak minősül)?

A teljesítéstől számított 1 éven belül a kellékszavatossági igénye érvényesítésének a hiba közlésén túl nincs egyéb feltétele, ha Felhasználó igazolja, hogy a terméket, illetve a szolgáltatást a webshopot üzemeltető vállalkozás nyújtotta. A teljesítéstől számított 1 év eltelte után azonban már Felhasználó köteles bizonyítani, hogy a Felhasználó által felismert hiba már a teljesítés időpontjában is megvolt. Termékszavatosság

8.6. Milyen esetben élhet a Fogyasztó a termékszavatossági jogával és milyen jogok illetik meg a Fogyasztót termékszavatossági igénye alapján?

Ingó dolog hibája esetén a Fogyasztó - választása szerint - a kellékszavatossági jogát gyakorolhatja, vagy termékszavatossági igényt érvényesíthet a Polgári Törvénykönyv szabályai szerint.

Termékszavatossági igényként a Fogyasztó a hibás termék kijavítását vagy kicserélését kérheti.

8.7. Kivel szemben érvényesítheti termékszavatossági igényét?

Termékszavatossági jogait a termék előállítójával vagy forgalmazójával (a

továbbiakban együtt: gyártó) szemben gyakorolhatja.

8.8. Milyen esetben minősül a termék hibásnak?

A termék akkor hibás, ha nem felel meg a forgalomba hozatalakor hatályos minőségi követelményeknek, vagy ha nem rendelkezik a gyártó által adott leírásban szereplő tulajdonságokkal.

8.9. Milyen határidőben érvényesítheti a Fogyasztó termékszavatossági igényét? Termékszavatossági igényét a Fogyasztó a termék gyártó általi forgalomba hozatalától számított két éven belül érvényesítheti. E határidő elteltével e jogosultságát elveszti.

8.10. Milyen bizonyítási szabály érvényesül termékszavatossági igény érvényesítése esetén?

Termékszavatossági igény érvényesítése esetén Önnek kell bizonyítania, hogy a termékhiba a gyártó általi forgalomba hozatal időpontjában fennállt.

8.11. A gyártó milyen esetben mentesül termékszavatossági kötelezettsége alól? A gyártó akkor mentesül termékszavatossági kötelezettsége alól, ha bizonyítani tudja, hogy

- a terméket nem üzleti tevékenysége körében gyártotta, illetve hozta forgalomba, vagy

- a hiba a tudomány és a technika állása szerint a forgalomba hozatal időpontjában nem volt felismerhető, vagy

- a termék hibája jogszabály vagy kötelező hatósági előírás alkalmazásából ered. A gyártónak a mentesüléshez elegendő egy okot bizonyítania.

Felhívom figyelmét, hogy a Fogyasztó ugyanazon hiba miatt a vállalkozással szemben kellékszavatossági és a gyártóval szemben termékszavatossági igényt egyszerre, egymással párhuzamosan is érvényesíthet. Termékszavatossági igényének eredményes érvényesítése esetén a kicserélt termékre, illetve a termék javítással érintett részére vonatkozó kellékszavatossági igényét a továbbiakban már csak a gyártóval szemben érvényesítheti.

Jótállás (új tartós fogyasztási cikkek esetén)

8.12. Milyen esetben élhet Fogyasztó a jótállási jogával?

Hibás teljesítés esetén az egyes tartós fogyasztási cikkekre vonatkozó kötelező jótállásról szóló 151/2003. (IX. 22.) Korm. rendelet alapján a Szolgáltató jótállásra köteles, ha a felhasználó Fogyasztónak minősül.

8.13. Fogyasztót milyen jogok és milyen határidőn belül illetik meg jótállás alapján? A jótállás időtartama:

a) 10 000 forintot elérő, de 250 000 forintot meg nem haladó eladási ár esetén két év, b) 250 000 forint eladási ár felett három év.

E határidők elmulasztása jogvesztéssel jár.

A jótállási határidő a fogyasztási cikk Fogyasztó részére történő átadása, vagy ha az üzembe helyezést a Szolgáltató vagy annak megbízottja végzi, az üzembe helyezés napjával kezdődik.

Amennyiben a Fogyasztó a fogyasztási cikket az átadástól számított hat hónapon túl helyezteti üzembe, akkor a jótállási határidő kezdő időpontja a fogyasztási cikk átadásának napja.

A Fogyasztó a kijavítás iránti igényét választása szerint a Szolgáltató székhelyén, bármely telephelyén, fióktelepén és a vállalkozás által a jótállási jegyen feltüntetett javítószolgálatnál közvetlenül is bejelentheti.

Jótállási igénye alapján a jogosult választása szerint

1. kijavítást vagy kicserélést igényelhet, kivéve, ha a választott jótállási jog teljesítése lehetetlen, vagy ha az a kötelezettnek - másik jótállási igény teljesítésével összehasonlítva - aránytalan többletköltséget eredményezne, figyelembe véve a szolgáltatás hibátlan állapotban képviselt értékét, a

szerződésszegés súlyát és a jótállási jog teljesítésével a jogosultnak okozott érdeksérelmet; vagy

2. az ellenszolgáltatás arányos leszállítását igényelheti, vagy a szerződéstől elállhat, ha a kötelezett a kijavítást vagy a kicserélést nem vállalta, e kötelezettségének a (...) nem tud eleget tenni, vagy ha a jogosultnak a kijavításhoz vagy kicseréléshez fűződő érdeke megszűnt.

Jelentéktelen hiba miatt elállásnak nincs helye.

Törekedni kell a 15 napra

A fogyasztó és vállalkozás közötti szerződés keretében eladott dolgokra vonatkozó szavatossági és jótállási igények intézésének eljárási szabályairól szóló 19/2014. (IV. 29.) NGM rendelet 5. §-a alapján a Szolgáltatónak törekednie kell arra, hogy a kijavítást vagy kicserélést legfeljebb **15 napon belül** elvégezze. Ha a kijavítás vagy a kicserélés időtartama a 15 napot meghaladja, akkor a Szolgáltató a

Fogyasztót **tájékoztatni köteles a kijavítás vagy a csere várható időtartamáról**. A tájékoztatás a Fogyasztó előzetes hozzájárulása esetén, elektronikus úton vagy a fogyasztó általi átvétel igazolására alkalmas más módon történik.

Ha kiderül, hogy nem javítható a termék

Ha a jótállási időtartam alatt a fogyasztási cikk első alkalommal történő javítása során a Szolgáltató részéről megállapítást nyer, hogy a fogyasztási cikk **nem javítható**, a Fogyasztó eltérő rendelkezése hiányában a Szolgáltató köteles a fogyasztási cikket **8 napon belül kicserélni**. Ha a fogyasztási cikk cseréjére nincs lehetőség, a Szolgáltató köteles a vételárat **8 napon belül a Fogyasztó részére visszatéríteni.**

Ha negyedszer is elromlik a termék

Ha a jótállási időtartam alatt a fogyasztási cikk három alkalommal történő kijavítást követően ismét meghibásodik, - a fogyasztó eltérő rendelkezése hiányában - a vállalkozás köteles a fogyasztási cikket nyolc napon belül kicserélni. Ha a fogyasztási cikk kicserélésére nincs lehetőség, a vállalkozás köteles a jótállási jegyen, ennek hiányában a fogyasztó által bemutatott, a fogyasztási cikk ellenértékének megfizetését igazoló bizonylaton - az általános forgalmi adóról szóló törvény alapján kibocsátott számlán vagy nyugtán - feltüntetett vételárat **8 napon belül a fogyasztó részére visszatéríteni**.

Ha nem sikerül 30 napon belül kijavítani

Ha a fogyasztási cikk kijavításra a kijavítási igény vállalkozás részére való közlésétől számított 30. napig nem kerül sor, - a fogyasztó eltérő rendelkezése hiányában - a vállalkozás köteles a fogyasztási cikket a harmincnapos határidő eredménytelen elteltét követő 8 napon belül kicserélni. Ha a fogyasztási cikk cseréjére nincs lehetőség, a vállalkozás köteles a jótállási jegyen, ennek hiányában a fogyasztó által bemutatott, a fogyasztási cikk ellenértékének megfizetését igazoló bizonylaton - az általános forgalmi adóról szóló törvény alapján kibocsátott számlán vagy nyugtán feltüntetett vételárat a 30 kijavítási határidő eredménytelen elteltét követő 8 napon

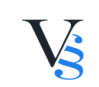

belül a fogyasztó részére visszatéríteni.

8.14. Mikor mentesül a vállalkozás a jótállási kötelezettsége alól?

A Szolgáltató jótállási kötelezettsége alól csak abban az esetben mentesül, ha bizonyítja, hogy a hiba oka a teljesítés után keletkezett. Felhívom a figyelmét, hogy a Fogyasztó ugyanazon hiba miatt kellékszavatossági és jótállási igényt, valamint termékszavatossági és jótállási igényt egyszerre, egymással párhuzamosan is érvényesíthet. Ha viszont a Fogyasztó egy adott hiba miatt egyszer sikerrel érvényesítette hibás teljesítésből eredő igényét (például a vállalkozás kicserélte a terméket), ugyanezen hiba tekintetében más jogi alapon erre már nem tarthat igényt.

8.15. Szolgáltató nem tartozik jótállással a jótállási időn túl (szakmailag elvárható élettartam) a természetes elhasználódásból/avulásból származó károkért.

8.16. Szolgáltató nem tartozik továbbá szavatossággal, illetve jótállással az olyan károkért, amelyek a kárveszély átszállása utáni hibás vagy gondatlan kezelésből, túlzott igénybevételből, illetve a meghatározottól eltérő behatásokból, illetve egyéb, a termékek nem rendeltetésszerű használatából keletkeztek.

8.17. Ha a Fogyasztó a fogyasztási cikk meghibásodása miatt a vásárlástól (üzembe helyezéstől) számított három munkanapon belül érvényesít csereigényt, Szolgáltató köteles a fogyasztási cikket kicserélni, feltéve, hogy a meghibásodás a rendeltetésszerű használatot akadályozza.

8.18. Milyen további követelmények támaszthatóak a jótállási jogok gyakorlásának feltételéül?

Fogyasztási cikk megfelelő üzembe helyezése vagy annak üzemben tartása érdekében támaszthatók speciális követelmények (például időszakos felülvizsgálat) a fogyasztóval szemben, feltéve, ha a megfelelő üzembe helyezés vagy üzemben tartás más módon nem biztosítható, és a követelmény teljesítése nem jelent aránytalan terhet a fogyasztó számára.

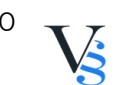

#### <span id="page-20-0"></span>**9. A SZAVATOSSÁGI IGÉNY ESETÉN TÖRTÉNŐ ELJÁRÁS**

(FOGYASZTÓNAK MINŐSÜLŐ FELHASZNÁLÓK ESETÉN)

9.1. Fogyasztó és vállalkozás közötti szerződésben a felek megállapodása a fogyasztó és vállalkozás közötti szerződés keretében eladott dolgokra vonatkozó szavatossági és jótállási igények intézésének eljárási szabályairól szóló 19/2014. (IV. 29.) NGM rendelet) rendelkezéseitől a fogyasztó hátrányára nem térhet el.

9.2. A Fogyasztó kötelessége a szerződés megkötésének bizonyítása (számlával, vagy akár csak nyugtával).

9.3. A szavatossági kötelezettség teljesítésével kapcsolatos költségek a Szolgáltatót terhelik (Ptk. 6:166. §).

9.4. A Szolgáltató a Fogyasztó nála bejelentett szavatossági vagy jótállási igényéről jegyzőkönyvet köteles felvenni.

9.5. A jegyzőkönyv másolatát haladéktalanul, igazolható módon a Fogyasztó rendelkezésére kell bocsátani.

9.6. Ha a Szolgáltató a Fogyasztó szavatossági vagy jótállási igényének teljesíthetőségéről annak bejelentésekor nem tud nyilatkozni, álláspontjáról – az igény elutasítása esetén az elutasítás indokáról és a békéltető testülethez fordulás lehetőségéről is – öt munkanapon belül, igazolható módon köteles értesíteni a Fogyasztót.

9.7. A Szolgáltató a jegyzőkönyvet az annak felvételétől számított három évig köteles megőrizni, és azt az ellenőrző hatóság kérésére bemutatni.

9.8. A Szolgáltatónak törekednie kell arra, hogy a kijavítást vagy kicserélést legfeljebb tizenöt napon belül elvégezze. Ha a kijavítás vagy a kicserélés időtartama a 15 napot meghaladja, akkor a Szolgáltató a Fogyasztót **tájékoztatni köteles a kijavítás vagy a csere várható időtartamáról**. A tájékoztatás a Fogyasztó előzetes

hozzájárulása esetén, elektronikus úton vagy a Fogyasztó általi átvétel igazolására alkalmas más módon történik.

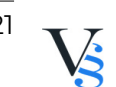

### <span id="page-21-0"></span>**10. VEGYES RENDELKEZÉSEK**

10.1. Szolgáltató kötelezettsége teljesítéséhez közreműködőt jogosult igénybe venni. Ennek jogellenes magatartásáért teljes felelősséggel tartozik, úgy, mintha a jogellenes magatartást saját maga követte volna el.

10.2. Ha a jelen Szabályzat bármely része érvénytelenné, jogtalanná vagy érvényesíthetetlenné válik, az a fennmaradó részek érvényességét, jogszerűségét és érvényesíthetőségét nem érinti.

10.3. Amennyiben Szolgáltató a Szabályzat alapján megillető jogát nem gyakorolja, a joggyakorlás elmulasztása nem tekinthető az adott jogról való lemondásnak. Bármilyen jogról történő lemondás csak az erre vonatkozó kifejezett írásbeli nyilatkozat esetén érvényes. Az hogy a Szolgáltató egy alkalommal nem ragaszkodik szigorúan a Szabályzat valamely lényegi feltételéhez, vagy kikötéséhez nem jelenti azt, hogy lemond arról, hogy a későbbiekben ragaszkodjon az adott feltétel vagy kikötés szigorú betartásához.

10.4. Szolgáltató és Felhasználó a vitás ügyeiket békés úton próbálják rendezni. 10.5. Felek rögzítik, hogy a Szolgáltató webshopja Magyarországon működik, karbantartását is itt végzik. Mivel az oldal más országokból is meglátogatható, ezért a felhasználók kifejezetten tudomásul veszik, hogy a felhasználó és a Szolgáltató viszonylatában az irányadó jog a magyar jog. Amennyiben a felhasználó fogyasztó, úgy a Pp. 26. § (1) bekezdése alapján a Fogyasztóval szemben a jelen szerződésből eredő vitás ügyekben az alperes (Fogyasztó) belföldi lakóhelye szerinti bíróság kizárólagosan illetékes.

10.6. Szolgáltató a webshopban található termékekhez való hozzáférés vonatkozásában nem alkalmaz eltérő általános hozzáférési feltételeket a Felhasználó állampolgárságával, lakóhelyével vagy letelepedési helyével kapcsolatos okokból. 10.7. Szolgáltató – az általa elfogadott fizetési módok tekintetében – nem alkalmaz eltérő feltételeket a fizetési műveletre a Felhasználó állampolgárságával, lakóhelyével vagy letelepedési helyével, a fizetési számla számlavezetési helyével, a pénzforgalmi szolgáltató letelepedési helyével vagy a készpénz-helyettesítő fizetési eszköz Európai Unión belüli kibocsátásának helyével kapcsolatos okok miatt. 10.8. Szolgáltató megfelel a belső piacon belül a vevő állampolgársága, lakóhelye vagy letelepedési helye alapján történő indokolatlan területi alapú tartalomkorlátozással és a megkülönböztetés egyéb formáival szembeni fellépésről, valamint a 2006/2004/EK és az (EU) 2017/2394 rendelet, továbbá a 2009/22/EK irányelv módosításáról szóló AZ EURÓPAI PARLAMENT ÉS A TANÁCS (EU) 2018/302 RENDELET-nek.

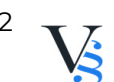

### <span id="page-22-0"></span>**11. PANASZKEZELÉS RENDJE**

(FOGYASZTÓNAK MINŐSÜLŐ FELHASZNÁLÓK ESETÉN)

11.1. Szolgáltató célja, hogy valamennyi megrendelést megfelelő minőségben, a megrendelő teljes megelégedettsége mellett teljesítsen. Amennyiben Felhasználónak mégis valamilyen panasza van a szerződéssel vagy annak teljesítésével kapcsolatban, úgy panaszát a fenti telefonon, e-mail címen, vagy levél útján is közölheti.

11.2. Szolgáltató a szóbeli panaszt azonnal megvizsgálja, és szükség szerint orvosolja. Ha a vásárló a panasz kezelésével nem ért egyet, vagy a panasz azonnali kivizsgálása nem lehetséges, a Szolgáltató a panaszról és az azzal kapcsolatos álláspontjáról haladéktalanul jegyzőkönyvet vesz fel, s annak egy másolati példányát átadja a vásárlónak.

11.3. Az írásbeli panaszt a Szolgáltató 30 napon belül írásban írásban érdemben igazolható módon megválaszolja és intézkedik annak közlése iránt. A panaszt elutasító álláspontját megindokolja. A panaszról felvett jegyzőkönyvet és a válasz másolati példányát 3 évig megőrzi a Szolgáltató, és azt az ellenőrző hatóságoknak kérésükre bemutatja.

11.4. Tájékozatjuk, hogy a panaszának elutasítása esetén panaszával hatósági vagy békéltető testület eljárását kezdeményezheti, az alábbiak szerint (általános alávetési nyilatkozatot Szolgáltató nem tett):

11.5. A Fogyasztó panasszal fordulhat a fogyasztóvédelmi hatósághoz:

A Fgytv. 45/A. § (1)-(3) bekezdéseiben, valamint a fogyasztóvédelmi hatóság kijelöléséről szóló 387/2016. (XII. 2.) Korm. rendelet alapján általános fogyasztóvédelmi hatóságként a kormányhivatal jár el: <https://kormanyhivatalok.hu/kormanyhivatalok> 11.6. A Fogyasztónak panasza esetén lehetősége van békéltető testülethez fordulni, melyek elérhetőségét itt találja:

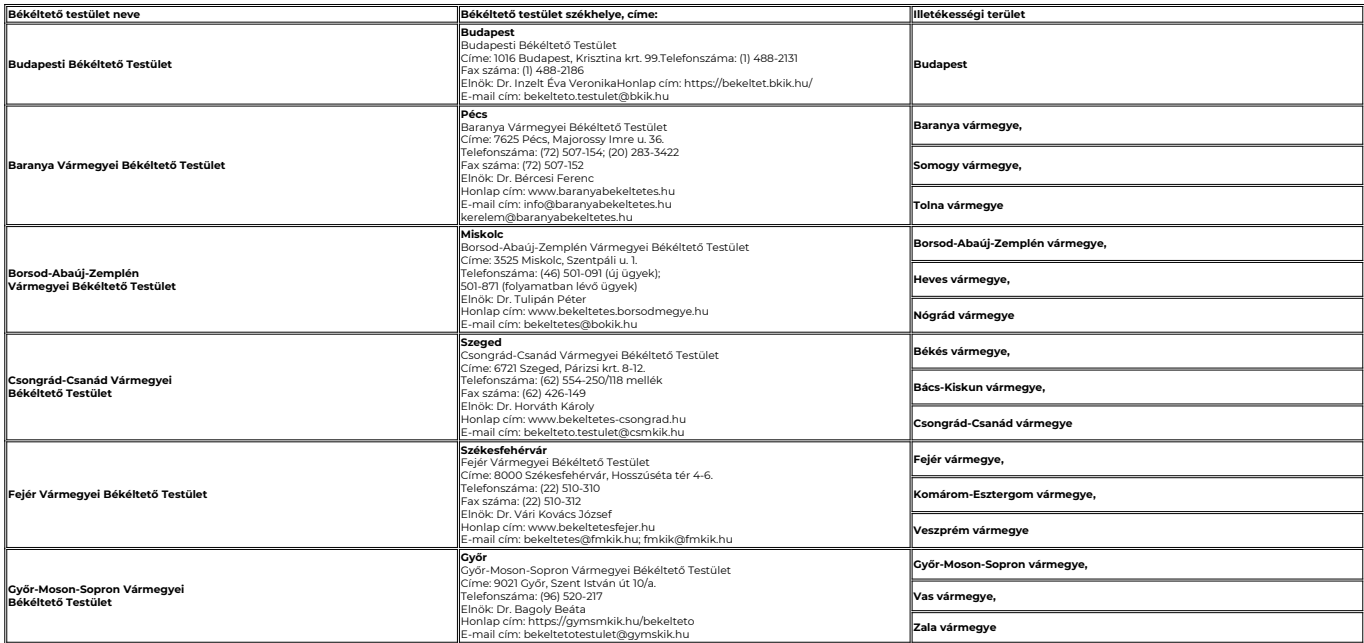

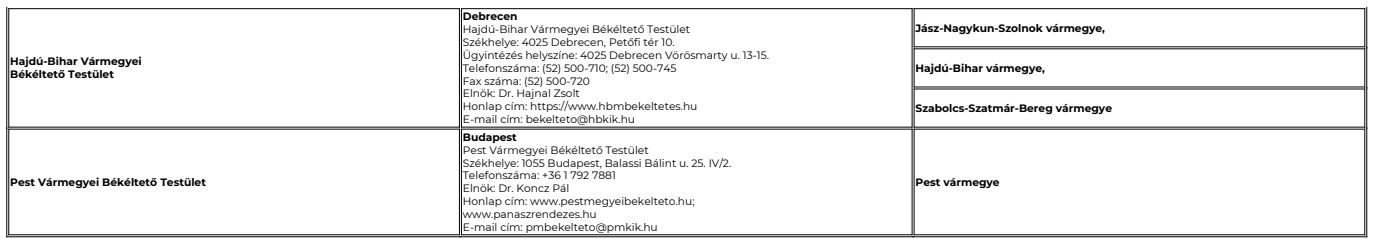

11.7. A békéltető testület hatáskörébe tartozik a fogyasztói jogvita bírósági eljáráson kívüli rendezése. A békéltető testület feladata, hogy megkísérelje a fogyasztói jogvita rendezése céljából egyezség létrehozását a felek között, ennek eredménytelensége esetén az ügyben döntést hoz a fogyasztói jogok egyszerű, gyors, hatékony és költségkímélő érvényesítésének biztosítása érdekében. A békéltető testület a fogyasztó vagy a Szolgáltató kérésére tanácsot ad a Fogyasztót megillető jogokkal és a Fogyasztót terhelő kötelezettségekkel kapcsolatban. A békéltetői testületi eljárásban, egyezség hiányában a tanács az ügy érdemében

a) kötelezést tartalmazó határozatot hoz, ha

aa) a kérelem megalapozott, és a vállalkozás – a békéltető testületnél vagy a kamaránál nyilvántartott, illetve kereskedelmi kommunikációjában közölt – a 36/C. § szerinti általános alávetési nyilatkozatában, az eljárás kezdetekor vagy legkésőbb a döntés meghozataláig nyilatkozatában a békéltető testület döntését magára nézve kötelezőként elismerte, vagy

ab) a vállalkozás alávetési nyilatkozatot nem tett, de a kérelem megalapozott és a fogyasztó érvényesíteni kívánt igénye – sem a kérelemben, sem a kötelezést tartalmazó határozat meghozatalakor – nem haladja meg a kétszázezer forintot, vagy

b) ajánlást tesz, ha a kérelem megalapozott, azonban a vállalkozás az eljárás kezdetekor úgy nyilatkozott, hogy a tanács döntését kötelezésként nem ismeri el, illetve ha a tanács döntésének elismeréséről egyáltalán nem nyilatkozott.

11.8. Az online adásvételi vagy online szolgáltatási szerződéssel összefüggő határon átnyúló fogyasztói jogvita esetén - az Fgytv. 20. §-ában meghatározott illetékességi szabályok figyelembevételével - valamennyi vármegyei (fővárosi) kereskedelmi és iparkamara által működtetett békéltető testület eljárhat.

11.9. A Fogyasztó panasza esetén igénybe veheti az Uniós online vitarendezési platformot. A platform igénybe vétele egy egyszerű regisztrációt igényel az Európai Bizottság rendszerében[, ide](https://ecas.ec.europa.eu/cas/eim/external/register.cgi?loginRequestId=ECAS_LR-75298297-FzzRq5YzL8jQRzYjaOfCHgRmqQPBwOxsCXiE6CUqnzig5I0DIWd2czgzN9kwBtrLpbxs9KlOmbIymEpDgwxrGGTC-rS0vSrmBGYCK59yNHl2VtO-Q5yBSbBekN0uzrbWEKnzzvsRwvZC1Tw6U2amJwacRaBzVyaHxV3QOkYk9AAF5HF2wZF7S9W9uvDzzPAsu1twYdIW) kattintva. Ezt követően pedig bejelentkezés után nyújthatja be panaszát a Fogyasztó az online honlapon keresztül, amelynek címe: <http://ec.europa.eu/odr>

11.10. A vállalkozást a békéltető testületi eljárásban együttműködési kötelezettség terheli, ennek keretében köteles Fgytv-ben meghatározott tartalommal, az ott említett határidőn belül válasziratát megküldeni a békéltető testület számára. A fogyasztói jogviták online rendezéséről, valamint a 2006/2004/EK rendelet és a 2009/22/EK irányelv módosításáról szóló, 2013. május 21-i 524/2013/EU európai

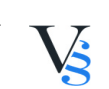

parlamenti és tanácsi rendelet alkalmazásának kivételével a vállalkozás a meghallgatáson egyezség létrehozatalára feljogosított személy részvételét biztosítani köteles. Az online meghallgatáson a vállalkozás egyezség létrehozására feljogosított képviselője köteles online részt venni. Ha a fogyasztó személyes meghallgatást kér, a vállalkozás egyezség létrehozására feljogosított képviselője köteles legalább online részt venni a meghallgatáson.

11.11. Amennyiben a Fogyasztó nem fordul békéltető testülethez, vagy az eljárás nem vezetett eredményre, úgy a Fogyasztónak a jogvita rendezése érdekében lehetősége van bírósághoz fordulni. A pert keresetlevéllel kell megindítani, amelyben az alábbi információkat kell feltüntetni:

- az eljáró bíróságot;
- a feleknek, valamint a felek képviselőinek nevét, lakóhelyét és perbeli állását;
- az érvényesíteni kívánt jogot, az annak alapjául szolgáló tényeknek és azok bizonyítékainak előadásával;

• azokat az adatokat, amelyekből a bíróság hatásköre és illetékessége megállapítható;

• a bíróság döntésére irányuló határozott kérelmet .

A keresetlevélhez csatolni kell azt az okiratot, illetve annak másolatát amelynek tartalmára bizonyítékként hivatkozik.

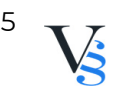

### <span id="page-25-0"></span>**12. SZERZŐI JOGOK**

12.1. Miután a https://www.golfker.hu, mint weboldal szerzői jogi műnek minősül, tilos a https://www.golfker.hu weboldalon megjelenő tartalmak vagy azok bármely részletének letöltése (többszörözése), újra nyilvánossághoz történő közvetítése, más módon való felhasználása, elektronikus tárolása, feldolgozása és értékesítése a Szolgáltató írásos hozzájárulása nélkül - kivéve a jogi dokumentumokat, hiszen Felhasználó az ÁSZF-et és az adatkezelési tájékoztatót bárminemű feltétel és korlátozás nélkül is letöltheti, azokat bármely formában tárolhatja.

12.2. A https://www.golfker.hu weboldalról és annak adatbázisából bármilyen információt, képi- vagy szövegmegjelenést, tartalmi elemet, a weboldal megjelenési formáját és jellegét átvenni írásos hozzájárulás esetén is csak az adott weboldalra való hivatkozással lehet.

12.3.. A Szolgáltató fenntartja minden jogát szolgáltatásának valamennyi elemére, a domain-neveire, az azokkal képzett másodlagos domain nevekre valamint az internetes reklámfelületeire.

12.4. Tilos a https://www.golfker.hu weboldal tartalmának, illetve egyes részeinek adaptációja vagy visszafejtése; a felhasználói azonosítók és jelszavak tisztességtelen módon történő létesítése; bármely olyan alkalmazás használata, amellyel a https://www.golfker.hu weboldalon vagy azok bármely része módosítható vagy indexelhető.

12.5. A https://www.golfker.hu név szerzői jogi védelmet élvez, felhasználása a hivatkozás kivételével kizárólag a Szolgáltató írásos hozzájárulásával lehetséges. 12.6. Felhasználó tudomásul veszi, hogy a felhasználási engedély nélküli felhasználás esetén Szolgáltatót kötbér illeti meg. A kötbér összege képenként bruttó 60.000 Ft, szavanként bruttó 20.000 Ft, illetve 40.000 Ft/nap. A szerzői jogi jogsértés esetén Szolgáltató közjegyzői ténytanúsítást alkalmaz, melynek összegét szintén a jogsértő felhasználóra hárítja.

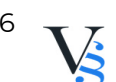

### <span id="page-26-0"></span>**13. ADATVÉDELEM**

A weboldal adatkezelési tájékoztatója elérhető a következő oldalon: https://www.golfker.hu//adatvedelem

Budapest, 2024. február 27.

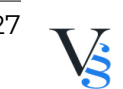

#### <span id="page-27-0"></span>**Elállási nyilatkozat minta**

(csak a szerződéstől való elállási szándék esetén töltse ki és juttassa vissza)

**Címzett:** Golf Kereskedelmi Kft. , 1121 Budapest, Konkoly-Thege Miklós út 29-33. , golfkft@gmail.com, +36 70 938 3356

**Alulírott kijelentem hogy gyakorlom elállási/felmondási jogomat az alábbi termék/ek adásvételére:**

**Megrendelés időpontja /átvétel időpontja:**

**Fogyasztó(k) neve:**

**Fogyasztó(k) címe:**

**A fogyasztó(k) aláírása (kizárólag írásban történő értesítés esetén):**

**Dátum:** 

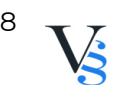